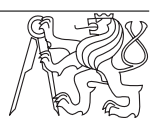

# BI-PPA 2017 **Cvi Introduction to**  $\lambda$ **-calculus** Date: 3. 11. 2017

What are we going to cover Arithmetic expressions and their evaluation, relation to binry trees. Introduction to the  $\lambda$ -calculus, basics of the syntax and evaluations. Examples of functions and their construction.

Ex. 1. For the following simple expressions, create the expression tree and transform them to prefix notation: 147,  $3 + 4$ ,  $3 + (7 * 5)$ ,  $(8 + (4 * x)) + (3 * y)$ .

Ex. 2. Write expressions for the following operations and then transform them into prefix notation.

- a) Increment variable x by one.
- b) Multiply two variables x a y.
- c) Add squares of variables x and y.

Ex. 3. Write the expressions from previous example in C language and then into  $\lambda$ -calculus.

## $\lambda$ -calculus syntax:

- $\lambda$ ... defines a function (and its "name")
- $x \dots$  is **bound** variable (input argument for  $\lambda$  functions)
- $\bullet$  + x 1 ... example of expression definition in prexix notation
- ( $\lambda$ x. (+ x 1)) ... example of function definition in  $\lambda$ -calculus which corresponds to the expression above.
	- . . . Don't forget the enclosing parentheses.
- $(\lambda x. (+ x y)) \dots$  Definition of function with an argument (bound variable) x, which will be added to y (free variable, uspecified argument)
- $(\lambda x. (+ x 5))$ 3 ... denotes substitution of value 3 for variable x (application) in the function above (i.e. adds x (replaced with 3) to 5). The result is  $(+ 3 5)$  and therefore 8.
- ( $\lambda$ x.  $(\lambda$ y.  $(+ x y))$ 5)3... is application of function (where x = 3 is added to y = 5. The result is again 8.

## Rules of the  $\lambda$ -calculus:

- 1. Variable is a valid expression in  $\lambda$ -calculus (any lowercase letter from english alphabet).
- 2. If M and N are valid  $\lambda$ -calculus expressions, then the following are also valid expressions:
	- $(M)$  ... enclosing an expression in parentheses,
	- $\lambda id.$  M ... so called **abstraction**, where id is any variable,
	- $MN$  ...so called **application**, where N is applied to M.

#### Free and Bound Variables

- $(\lambda x. x)$ , x is bound
- $(\lambda x. (x y))$ , x is bound, y is free
- $(\lambda x. (x x))x$ , x is bound in the two inner uses, free in the outer one.
- ( $\lambda$ y.  $(+ \times y)$ )( $\lambda$ x.  $(+ \times 1)$ ) ... which variables and their uses are bound and which are free?
- $((\lambda y. (yxx)) y x)$
- $((\lambda x.(\lambda x.(\lambda x. x)x)x)x)$
- ( $\lambda$ x. y( $\lambda$ y. x( $\lambda$ x. xz( $\lambda$ y.yx))))

Ex. 4. Think in  $\lambda$ -calculus! Define own  $\lambda$ -functions for the expressions in exercise 1 and more. Some examples for your inspiration:

- a)  $147 \Rightarrow (\lambda x. x) (147)$ ,
- b)  $3 + 4 \Rightarrow (\lambda x. (\lambda y. (+ x y)) 4) 3$ ,
- c)  $3 + (7*5) \Rightarrow (\lambda x. (\lambda y. (+ 3 (* x y))) 5) 7$ , or as two operations + and \* with value substitution: (λx.  $(\lambda y. (+ x y)) ((\lambda l. (\lambda r. (* l r)) 5) 7)$ ) 3
- d)  $(8 + (4*x)) + (3*y)$  for values  $x = 4$  and  $y = 3 \Rightarrow (\lambda l. (\lambda r. (+ l r)) (\lambda y. (* 3 y)))(\lambda x. + 8 (*4$ x)), with values ( $\lambda$ l. ( $\lambda$ r. (+ l r)) (( $\lambda$ y. (\* 3 y)) 3)) (( $\lambda$ x. + 8 (\*4 x)) 4). Try your own solution.

#### Simplifying the notation:

- Expressions in the form of  $((((AB)C)D)E)F)$ ,
- (λx. (λy. (λz. ((x y) z)))) can be written as (λx.λy.λz. ((x y) z)) and then as (λxyz. (x y z)).
- Analogically we will use  $(\lambda xyz. (x y z)) 1 2 3$  in the meaning of  $(\lambda x. (\lambda y. (\lambda z. ((x y) z)) 3) 2) 1$ .
- Discarding the inner parentheses, i.e. instead of  $(\lambda xyz. (x y z))$  we can use  $(\lambda xyz. x y z)$  and instead of  $(\lambda xyz. (+ x (- yz)))$  we will write  $(\lambda xyz. + x (- yz)).$

**Example:** ( $\lambda$ x. ( $\lambda$ y. (+ x y)) 4) 3 in simplified form ( $\lambda$ xy. + x y) 3 4 will be transformed in the following way:  $(\lambda xy. + x y) 3 4 \rightarrow (\lambda y. + 3 y) 4 \rightarrow (+ 3 4) \rightarrow 7.$ 

Ex. 5. Remove extra parentheses in the following expressions: Calculus

a) (λx. (λy.  $(\lambda z.((xz)(yz))))$ ) Solution:  $(\lambda xyz.(xz)(yz))$ 

- b)  $(((ab)(cd))((ef)(gh)))$  **Solution:** only outer parentheses:  $((ab)(cd))((ef)(gh))$
- c) (λx. ((λy. (yx)) (λv.v)z)u)(λw.w) **Solution:** (λx. (λy. yx) (λv.v) z u)(λw.w)

Ex. 6. Insert parentheses so that the following expressions are valid:

- a) xxxx, **Solution:**  $(((xx)x)x)$
- b)  $\lambda$ x. x. $\lambda$ y.y **Solution:**  $(\lambda$ x. x $(\lambda$ y.y)

c) λx. (x λy. yxx)x **Solution:** (λx. (x (λy. (yx)x))x)

Ex. 7. Guess what will be the result of the following expressions.

- a) ( $\lambda$ x. ( $\lambda$ y. (– x y)) 2) 5 ... What will be the result? 5 2 or 2 5? **Solution:** 5-2
- b) ( $\lambda$ x. ( $\lambda$ y. (− x y)) 5) 2 ... What will be the result? 5 2 or 2 5? **Solution:** 2-5
- c) ( $\lambda$ xy. (− x y)) 5 2... Mind the order of application. What will be the result? 5 2 or 2 5? Solution: 5-2
- Ex. 8. Transform the following  $\lambda$ -calculus expressions, write the respective steps as expression trees.
	- a)  $(\lambda x. (* (+ 3 x) (- x 4)))$  5 **Solution:**  $(* (+ 3 5) (- 5 4)) \rightarrow (* 8 (- 5 4)) \rightarrow (* 8 1) \rightarrow 8$
	- b) ( $\lambda$ x y. (\* (+ y x) (− x 4))) 5 2 **Solution:** ( $\lambda$ y. (\* (+ y 5) (− 5 4))) 2 → (\* (+ 2 5) (− 5 4)) . . .
	- c) (λx . (λy. (\* (+ y x) (− x 4))) 2) 5 Solution: (λy. (\* (+ y 5) (− 5 4)) 2) → (\* (+ 2 5) (− 5  $4)$ )  $\dots$
	- d) ( $\lambda$ x . ( $\lambda$ y. (\* (+ y x) (− x 4))) 5) 2 **Solution:** ( $\lambda$ y. (\* (+ y 2) (− 2 4))) 5)  $\rightarrow$  (\* (+ 5 2) (− 5  $4)$ )  $\dots$
	- e)  $(\lambda z \cdot z) (\lambda q \cdot qq) (\lambda s \cdot sa) = ((\lambda z \cdot z) (\lambda q \cdot qq)) (\lambda s \cdot sa)$  Solution:  $(\lambda q \cdot qq) (\lambda s \cdot sa) \rightarrow (\lambda s \cdot sa)(\lambda s \cdot sa)$  $\rightarrow (\lambda s.sa)a \rightarrow aa$
	- f) ( $\lambda$ z .zz) ( $\lambda$ z .z) ( $\lambda$ z .z q) **Solution:** ( $\lambda$ z .z) ( $\lambda$ z .z q)  $\rightarrow$  ( $\lambda$ z .z q)  $\rightarrow$  ( $\lambda$ z .z q)
	- g) ( $\lambda$ s q .s q q) ( $\lambda$ a.a) b **Solution:** ( $\lambda$ q .( $\lambda$ a.a) q q) b  $\rightarrow$  ( $\lambda$ a.a) b b  $\rightarrow$  b b
	- h) ( $\lambda$ s. ss) ( $\lambda$ q.q) ( $\lambda$ q.q) **Solution:** ( $\lambda$ q.q) ( $\lambda$ q.q) ( $\lambda$ q.q)  $\rightarrow$  ( $\lambda$ q.q) ( $\lambda$ q.q)  $\rightarrow$  ( $\lambda$ q.q)
	- i) ( $\lambda$ f. ( $\lambda$ x. f(f(x)))) ( $\lambda$ y. \* y y) 2 **Solution:** ( $\lambda$ x. ( $\lambda$ y. \* y y) ( $(\lambda$ y. \* y y) (x))) 2  $\rightarrow$  ( $\lambda$ y. \* y y)  $((\lambda y. * y) (2))$  $→$  \* (( $\lambda$ y. \* y y) (2) ) (( $\lambda$ y. \* y y) (2) )→ \* (\* 2 2) (( $\lambda$ y. \* y y) (2) )  $\rightarrow$  \* (\* 2 2) (\*2 2)  $\rightarrow$  \* 4 4  $\rightarrow$  16
	- j)  $(\lambda fxy, fxy)$   $(\lambda ga.ggga)$   $(\lambda hb.hb)$ . **Solution:**  $(\lambda xy, (\lambda ga.ggga)xy)$   $(\lambda hb.hb) \rightarrow (\lambda y, (\lambda ga.ggga))$  $(\lambda h b.h b) v)$ 
		- $\rightarrow$  ( $\lambda$ y. ( $\lambda$ a.( $\lambda$ hb.hb)( $\lambda$ hb.hb)( $\lambda$ hb.hb)a) ( $\lambda$ hb.hb) y)
		- $\rightarrow$  ( $\lambda$ y. ( $\lambda$ hb.hb)( $\lambda$ hb.hb)( $\lambda$ hb.hb)( $\lambda$ hb.hb) y)
		- $\rightarrow$  ( $\lambda$ y. ( $\lambda$ b. ( $\lambda$ hb.hb) b)( $\lambda$ hb.hb) ( $\lambda$ hb.hb) y)
		- $\rightarrow$  ( $\lambda$ y. ( $\lambda$ hb.hb) ( $\lambda$ hb.hb) ( $\lambda$ hb.hb) y)
		- $\rightarrow$  ( $\lambda$ y. ( $\lambda$ b.( $\lambda$ hb.hb) b) ( $\lambda$ hb.hb) y)
		- $\rightarrow$  ( $\lambda$ y. ( $\lambda$ hb.hb) ( $\lambda$ hb.hb) y)
		- $\rightarrow$  ( $\lambda$ y. ( $\lambda$ b.( $\lambda$ hb.hb) b) y)
		- $\rightarrow$  ( $\lambda$ y. ( $\lambda$ hb.hb) y)
		- $\rightarrow$  ( $\lambda$ y. ( $\lambda$ b.yb))  $\rightarrow$  ( $\lambda$ yb. yb)

Homework 1. Find online λexpression solvers and play with various expressions. For example:

- http://www.nyu.edu/projects/barker/Lambda/
- http://www.cburch.com/dev/lambda/index.html
- http://www.itu.dk/people/sestoft/lamreduce/lamframes.html